## **Colorado Medicaid eConsult**

#### **P&CE Subcommittee**

**April 11, 2024**

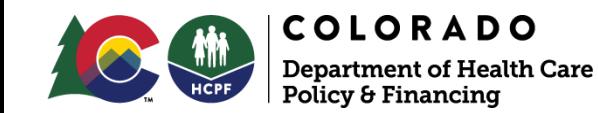

# **Agenda**

- eConsult Overview
- PCMP Enrollment
- eConsult Data Snapshot
- How to Participate
- Questions and Answers

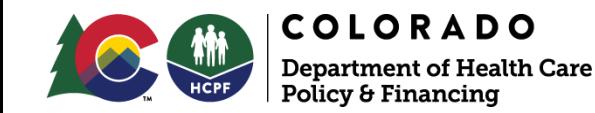

# **eConsult Overview**

- Colorado Medicaid eConsult is Live as of 2/1/24
- eConsults provide asynchronous (store and forward) communications between a Primary Care Medical Provider (PCMP) and a Specialty Provider
- Safety Net Connect (SNC) is the selected vendor for the development and implementation of the eConsult Platform
- Free to Health First Colorado Providers at ColoradoMedicaideConsult.com

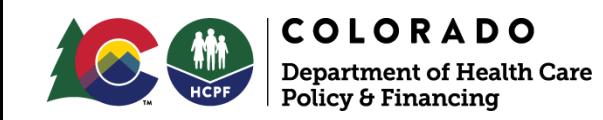

### **PCMP Enrollment**

20 PCMP Practice Sites are currently moving through the Enrollment process

25 PCMP Practice Sites have completed onboarding and are active on the Platform

64 PCMP Providers have completed training

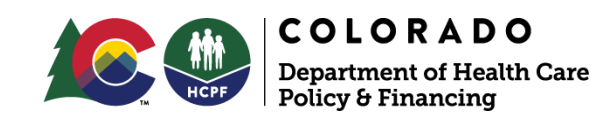

### **eConsult Data Snapshot**

#### The data below displays all the submitted eConsults from our go-live date of 2/1/24

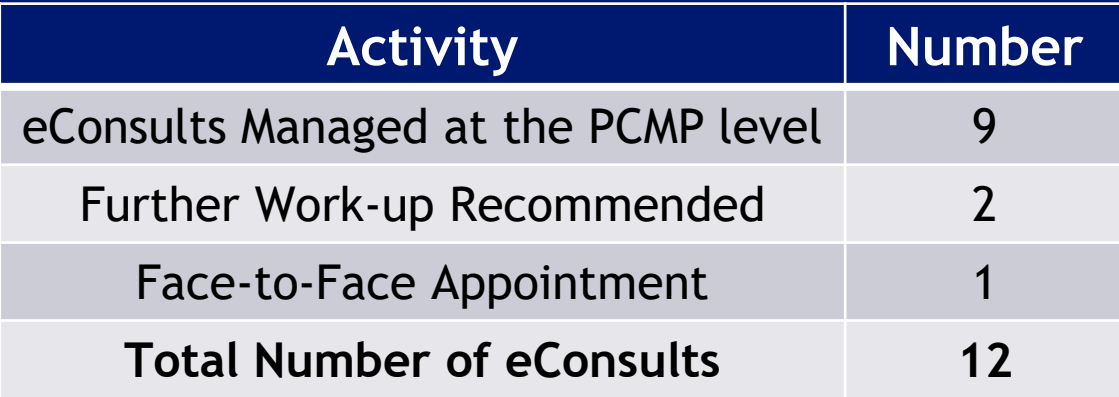

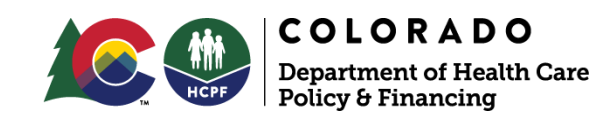

#### **How to Participate**

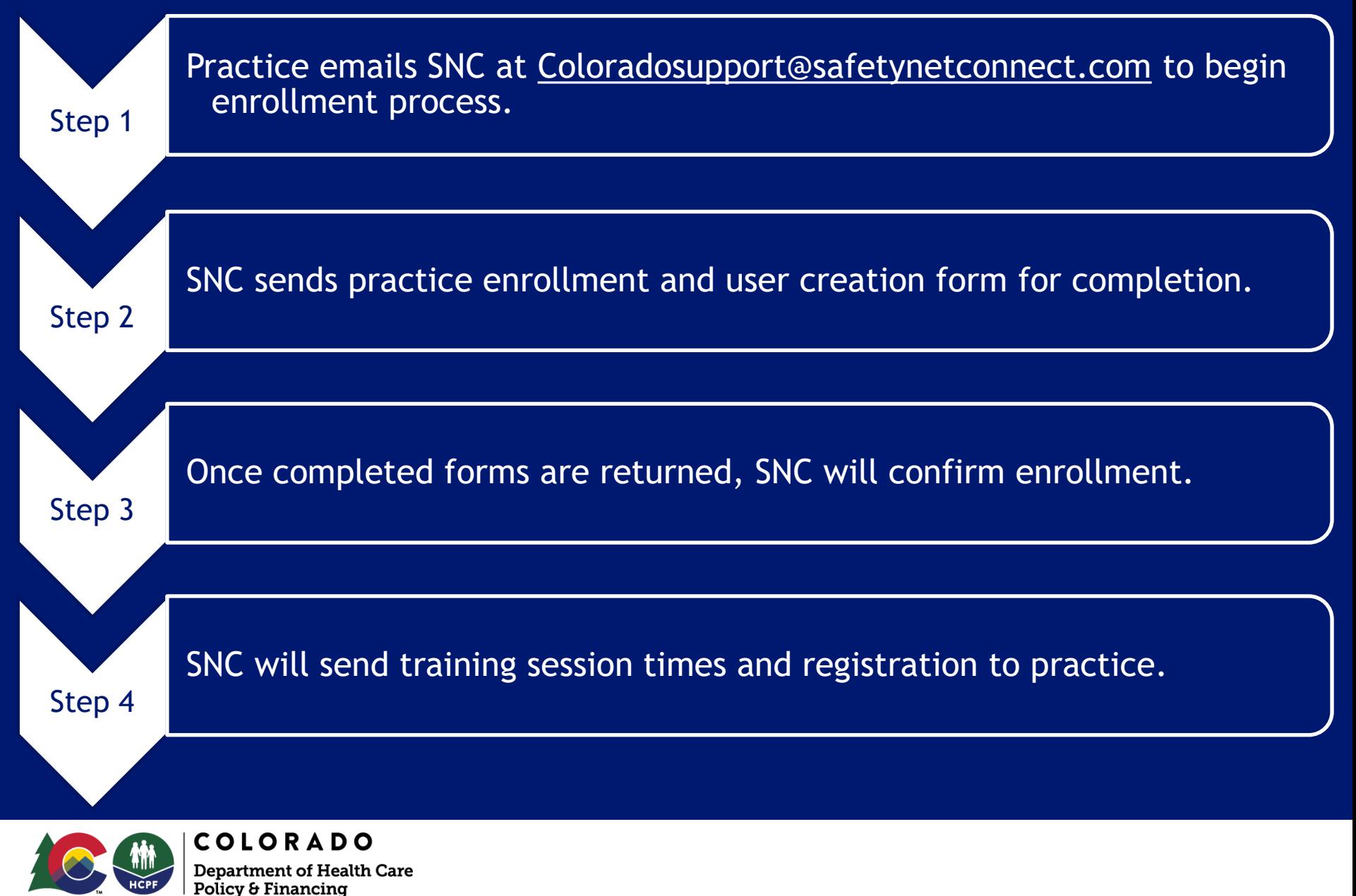

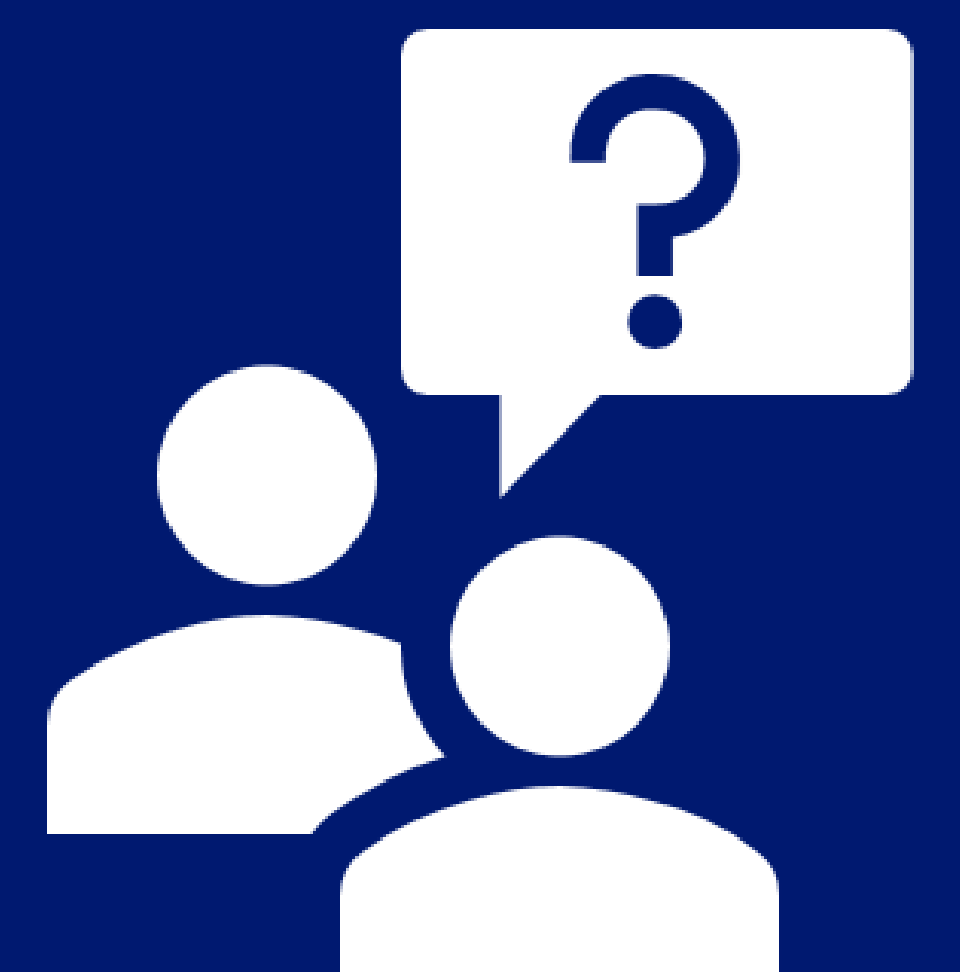

#### **Questions?**

### **Thank You!**

**For more information:**  [hcpf\\_econsult@state.co.us](about:blank)

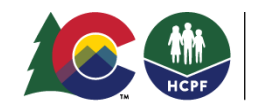

**COLORADO Department of Health Care** Policy & Financing

https://hcpf.colorado.gov/eConsult\_Platform 7